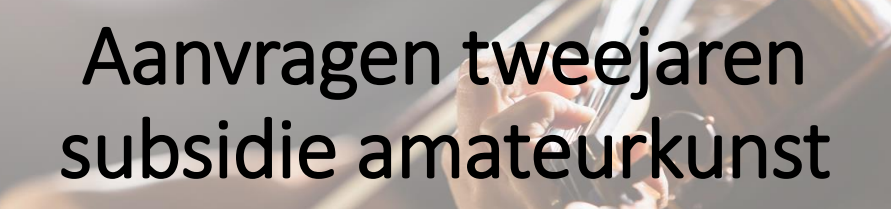

## Doorlopen van een digitale aanvraag

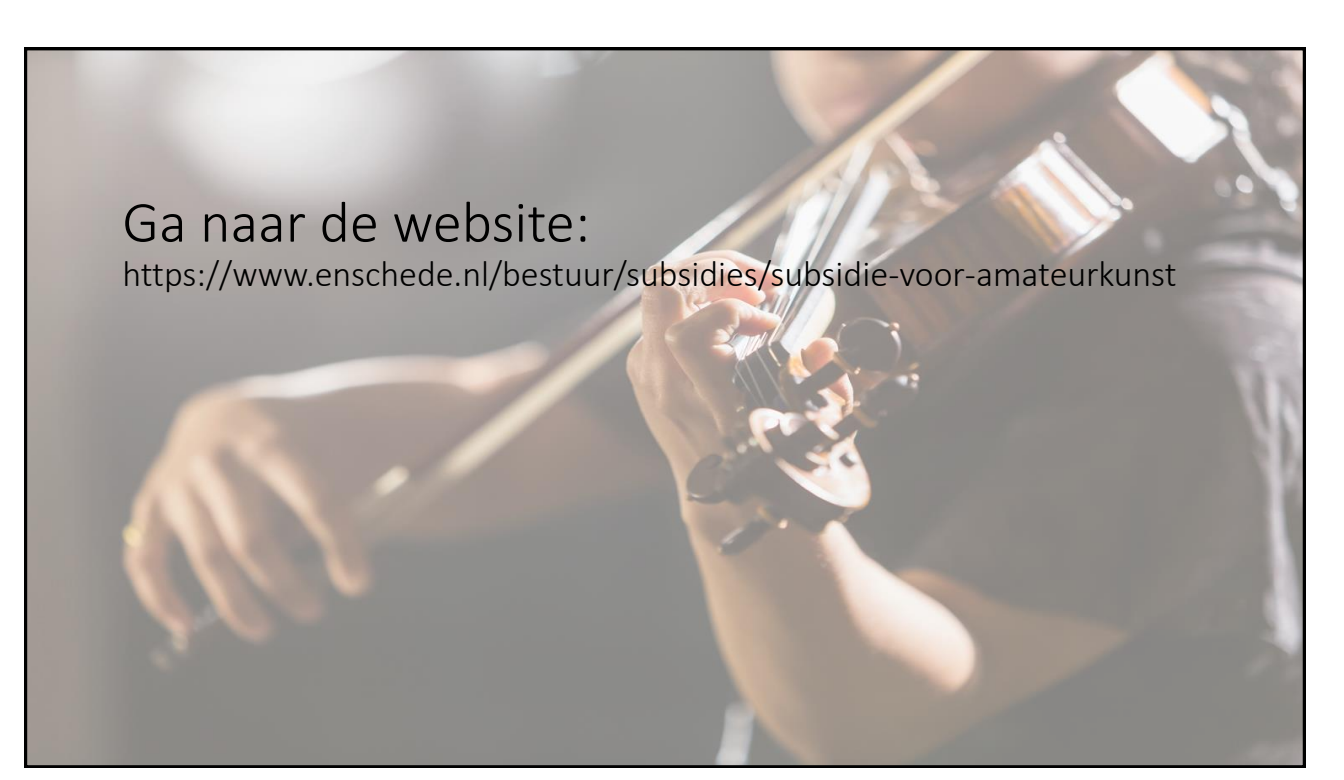

## Handig om vooraf gereed te hebben: - Projectplan (pdf - formaat) - Sluitende begroting (pdf – formaat) Indien het een eerste aanvraag voor subsidie betreft: - Statuten – oprichtingsakte - Kopie bankpas/ bankafschrift - Jaarverslag voorgaand jaar (dit kan alleen indien de stichting niet nieuw is opgericht)

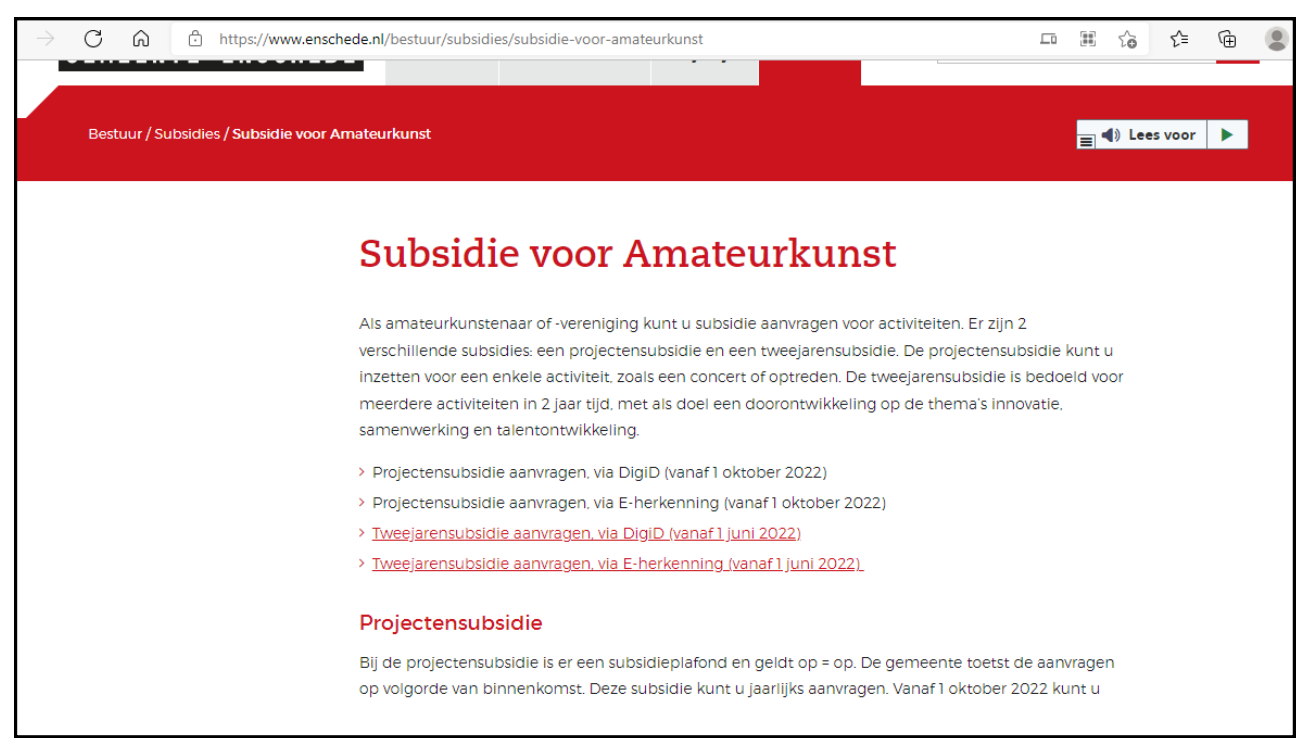

## Subsidie voor Amateurkunst

Als amateurkunstenaar of -vereniging kunt u subsidie aanvragen voor activiteiten. Er zijn 2 verschillende subsidies: een projectensubsidie en een tweejarensubsidie. De projectensubsidie kunt u inzetten voor een enkele activiteit, zoals een concert of optreden. De tweejarensubsidie is bedoeld voor meerdere activiteiten in 2 jaar tijd, met als doel een doorontwikkeling op de thema's innovatie, samenwerking en talentontwikkeling.

- > Projectensubsidie aanvragen, via DigiD (vanaf1 oktober 2022)
- > Projectensubsidie aanvragen, via E-herkenning (vanaf1 oktober 2022)
- > Tweejarensubsidie aanvragen, via DigiD (vanaf 1 juni 2022)
- > Tweejarensubsidie aanvragen, via E-herkenning (vanaf 1 juni 2022)

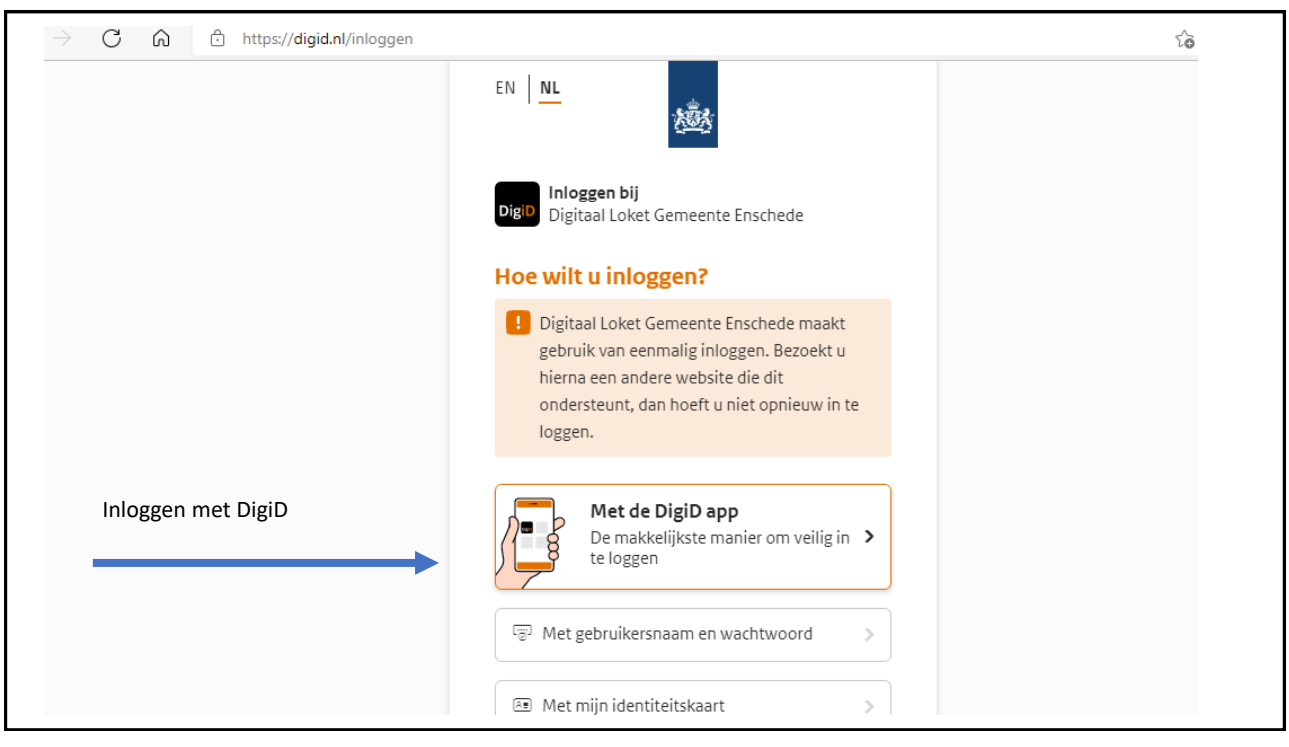

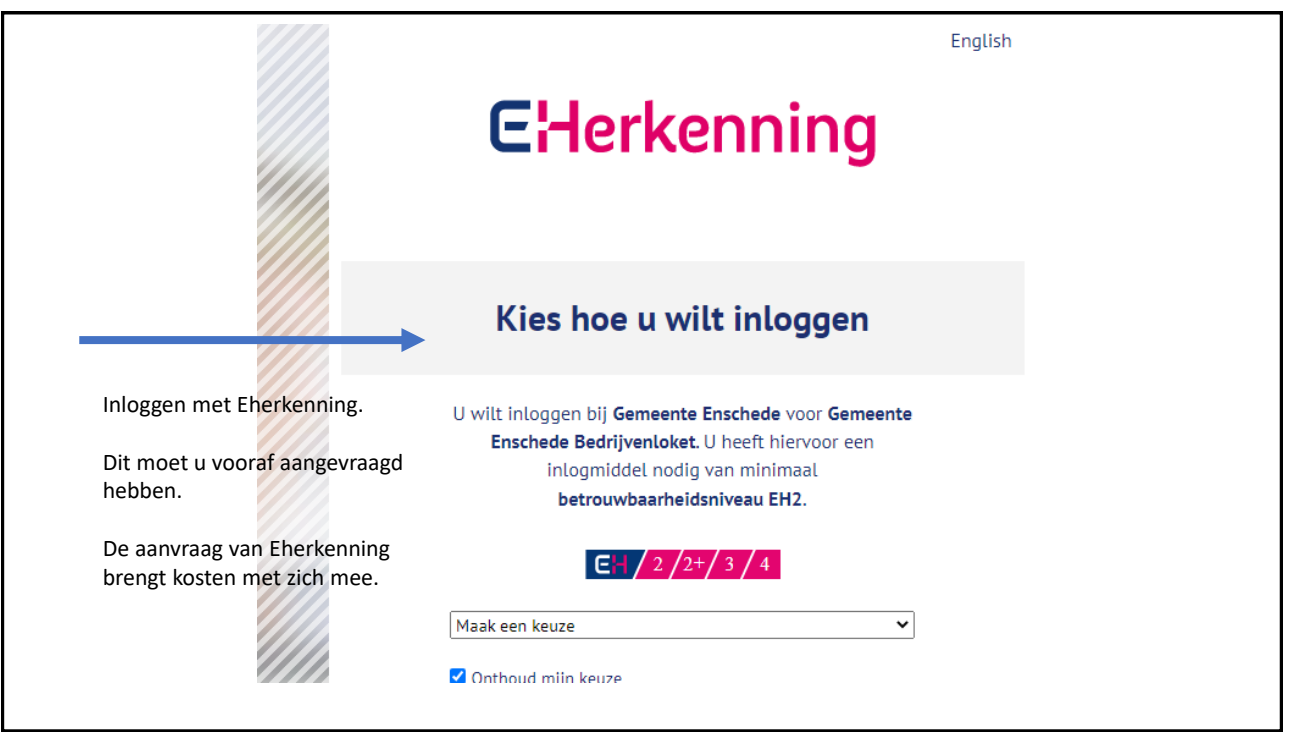

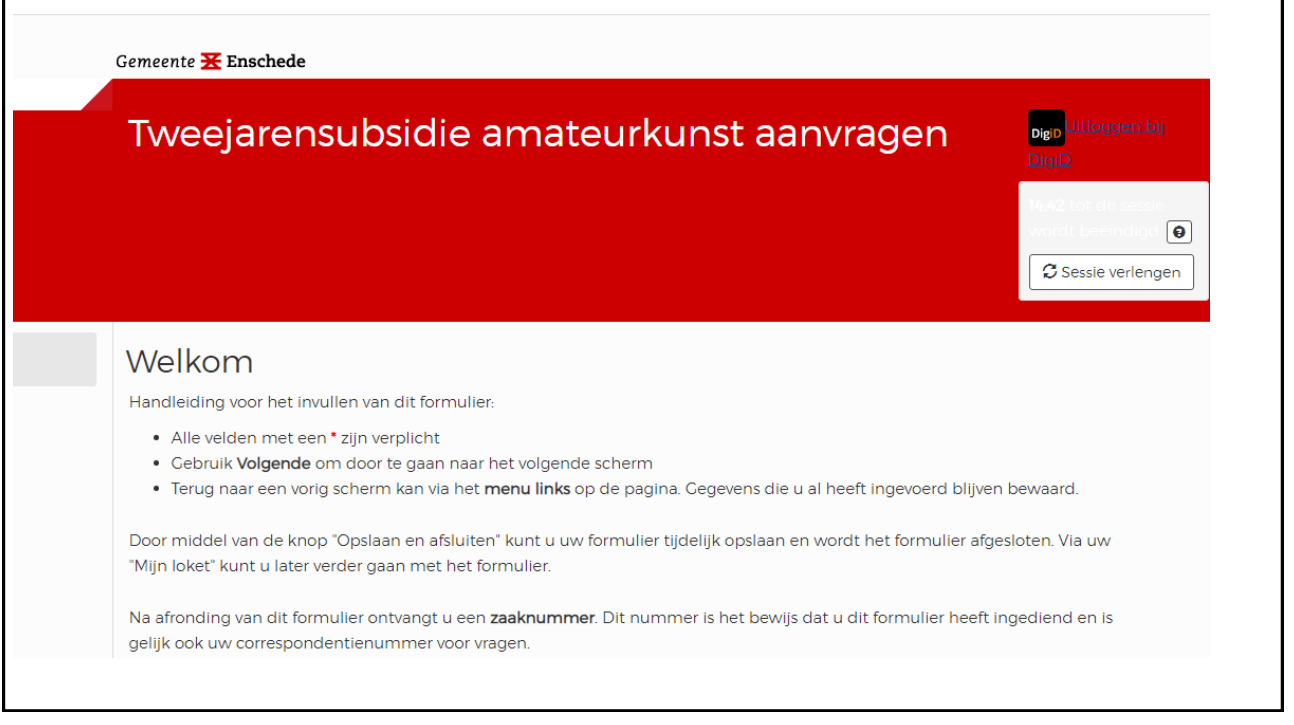

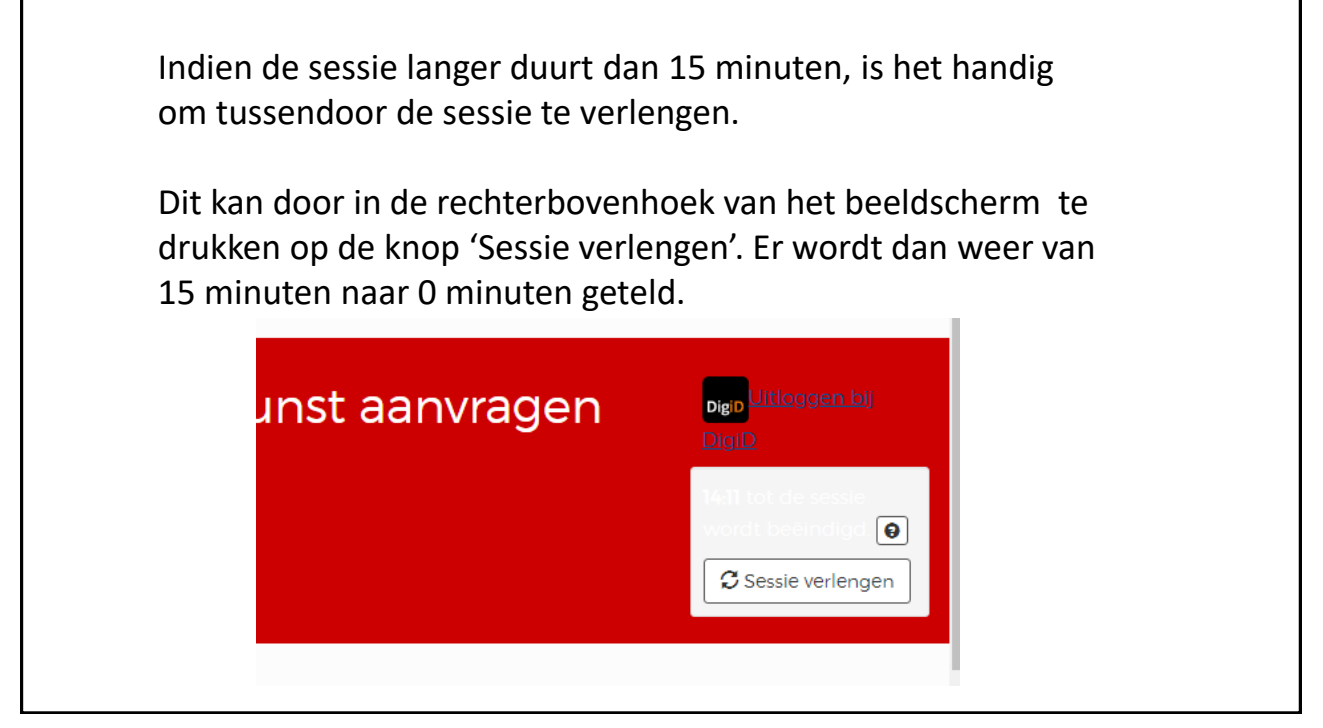

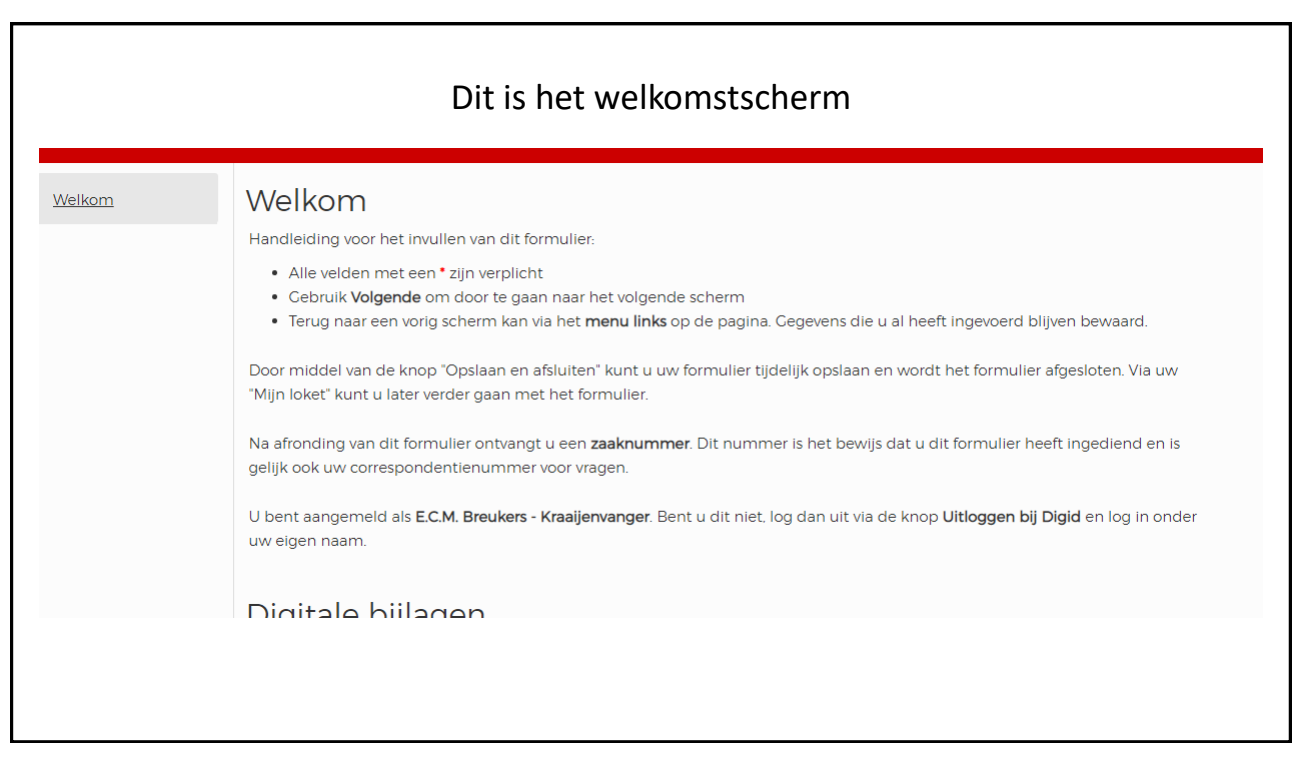

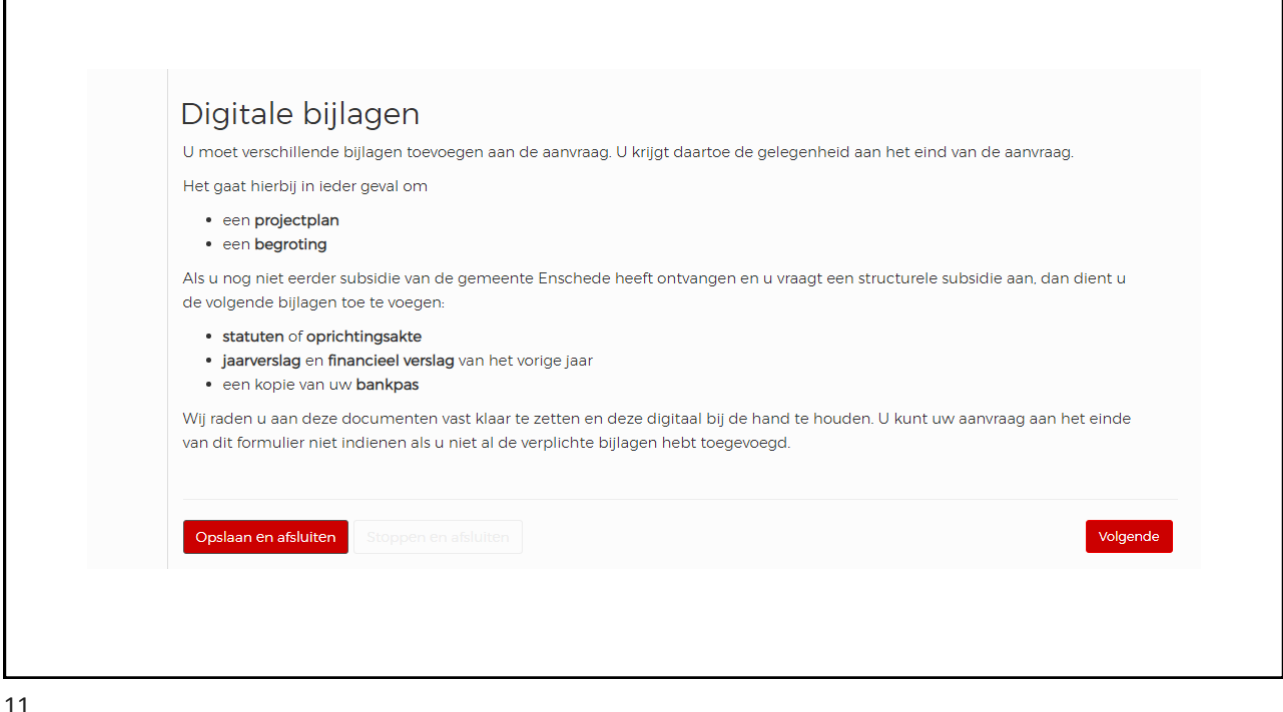

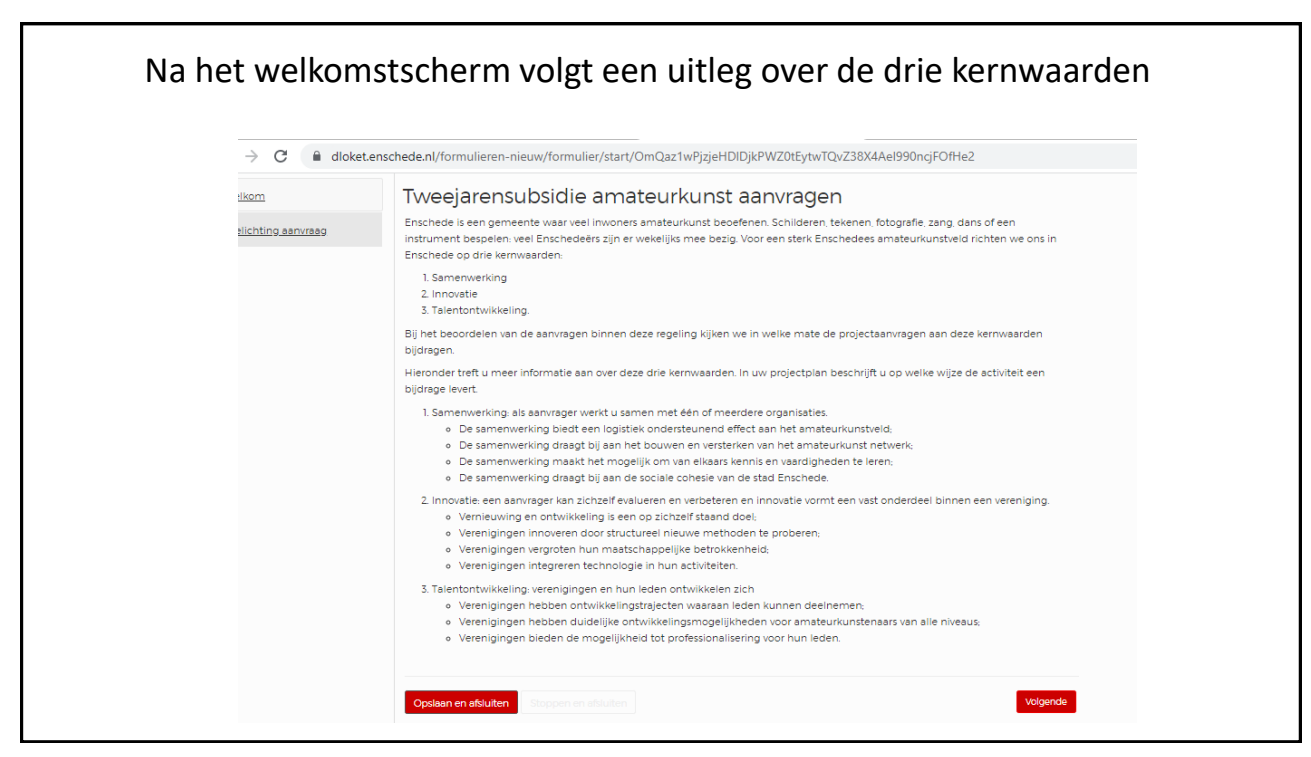

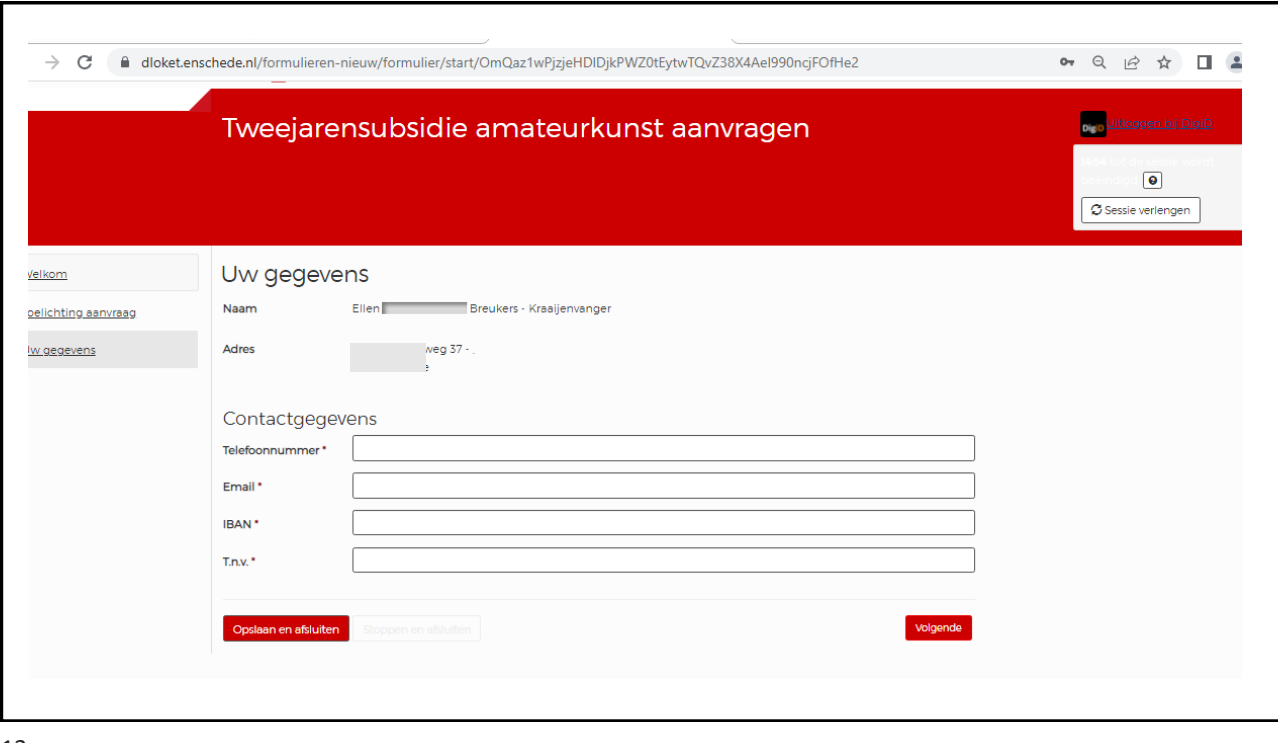

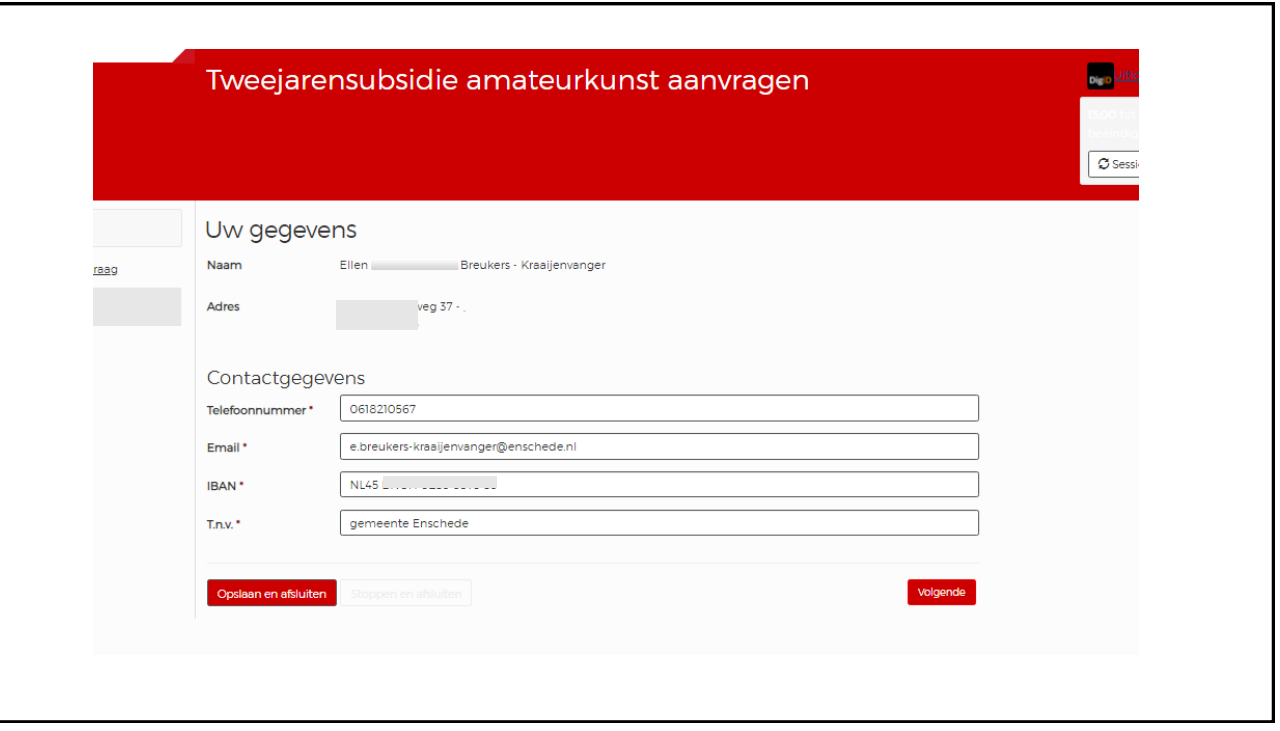

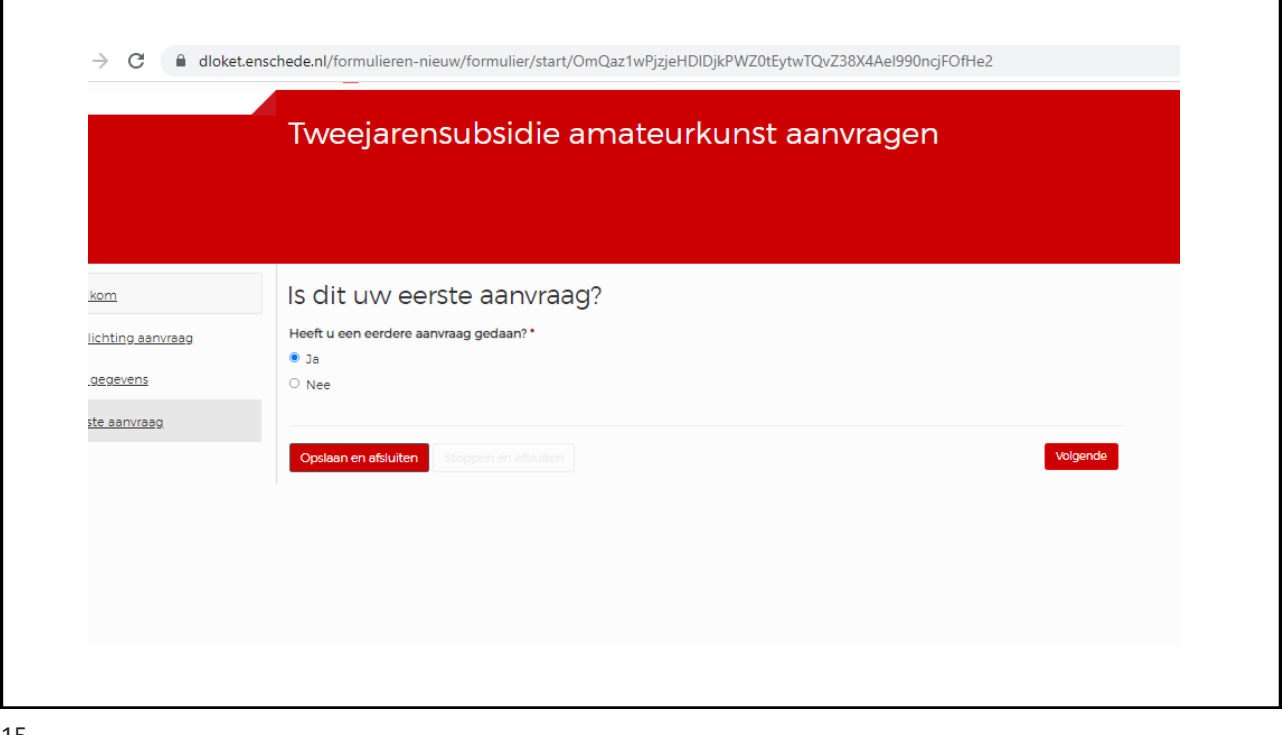

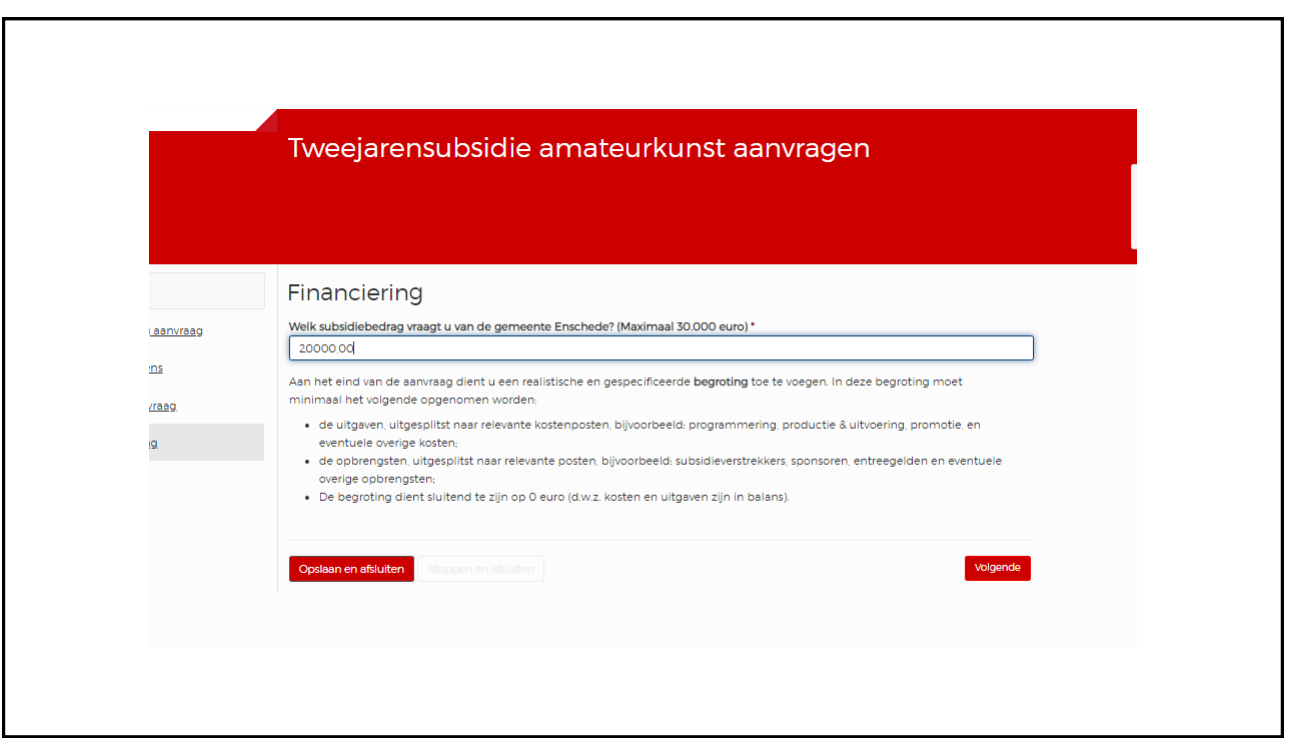

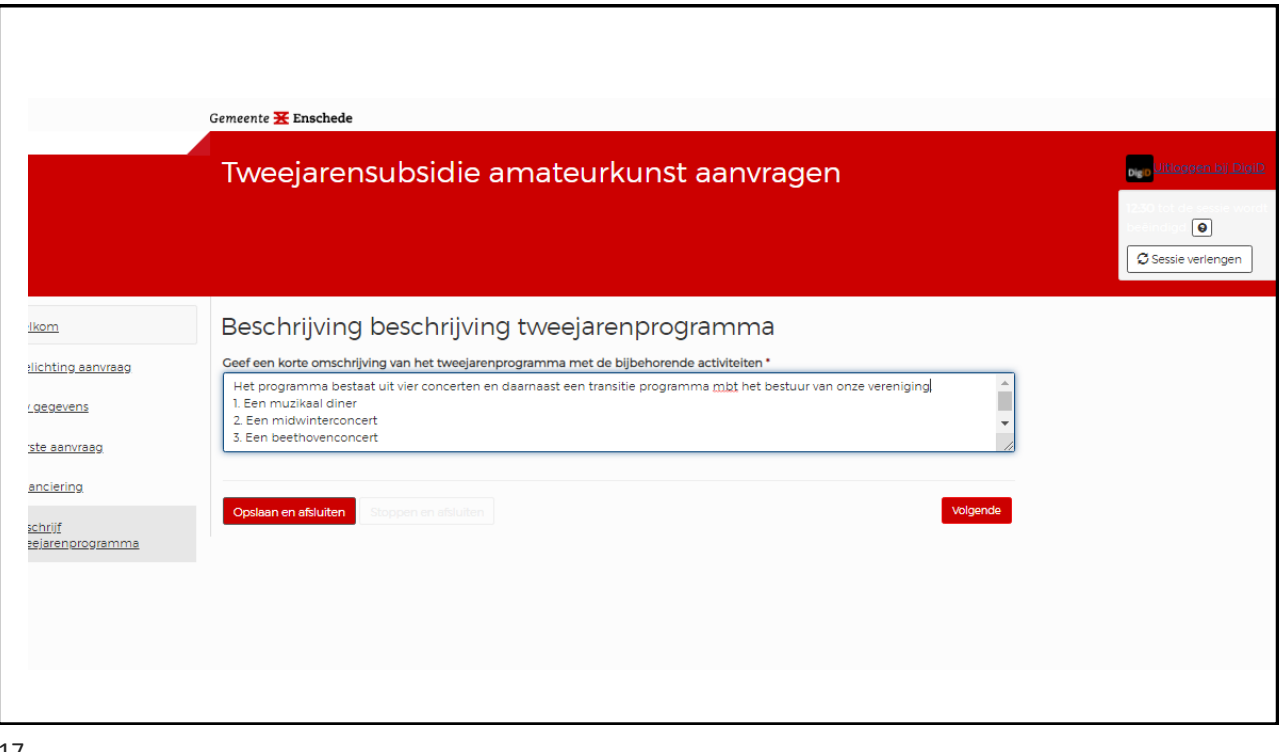

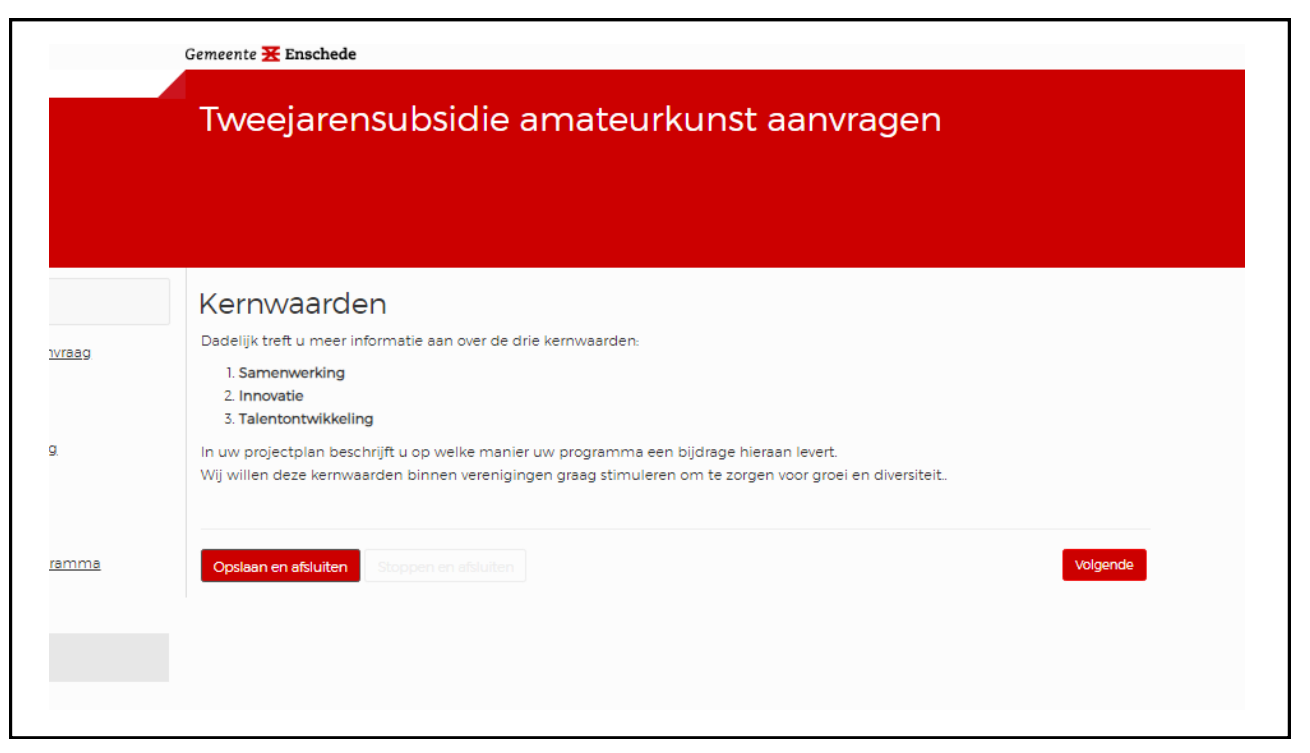

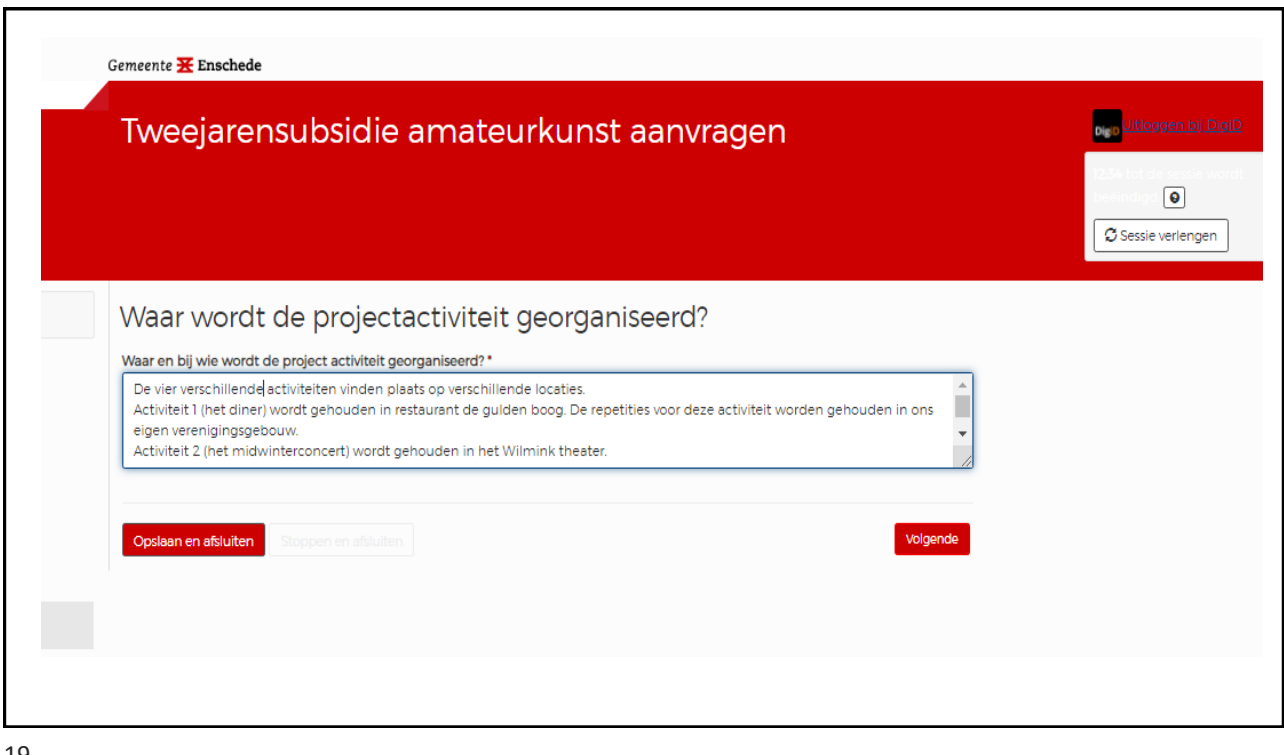

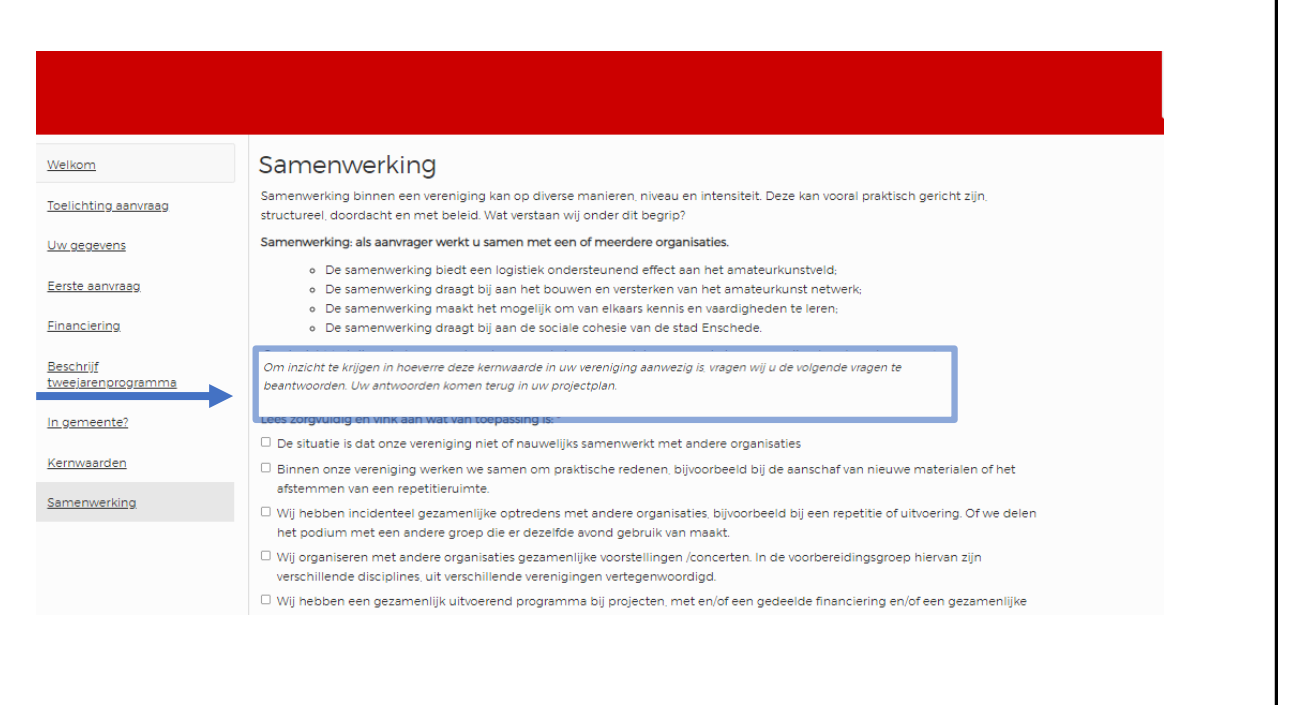

ī

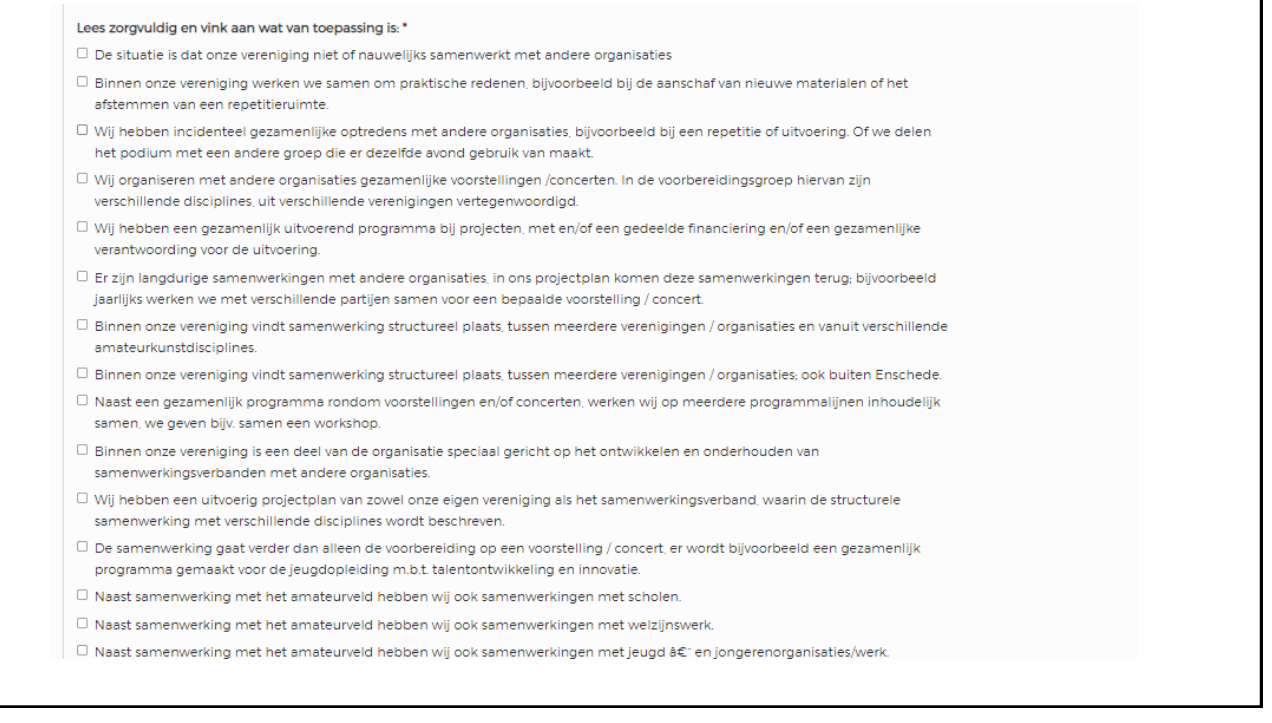

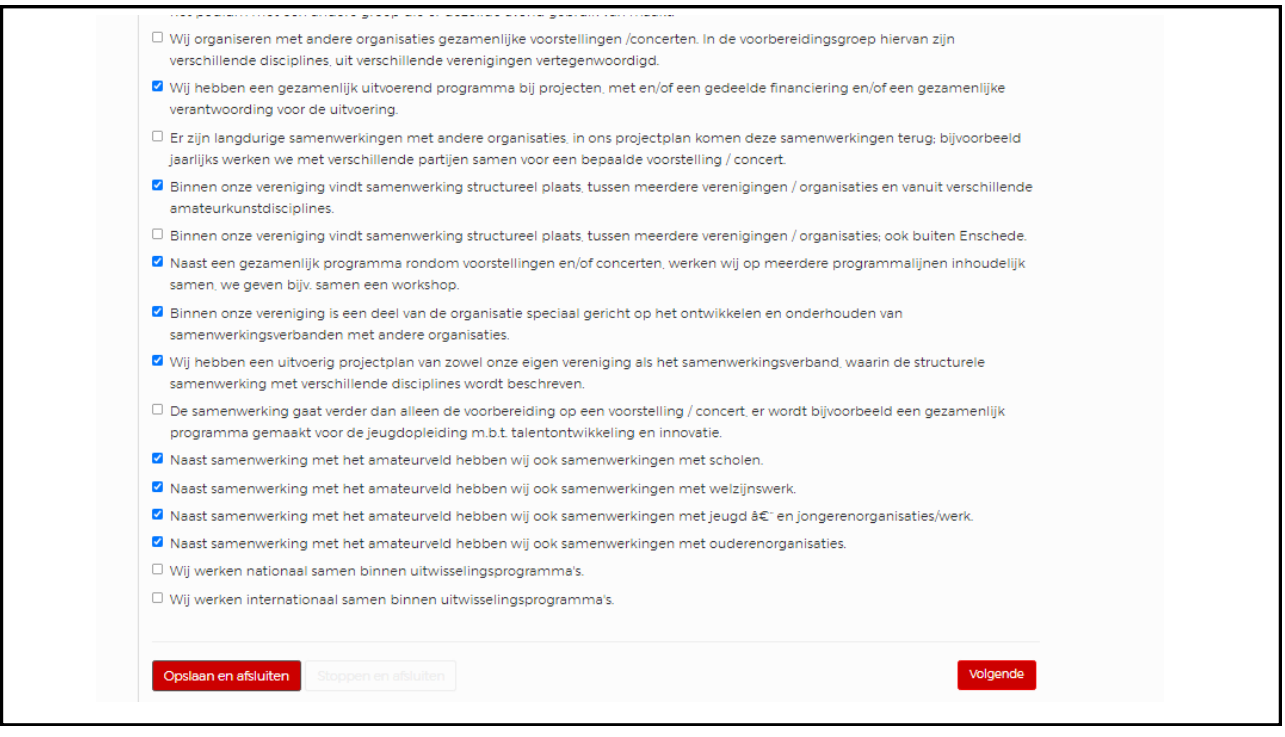

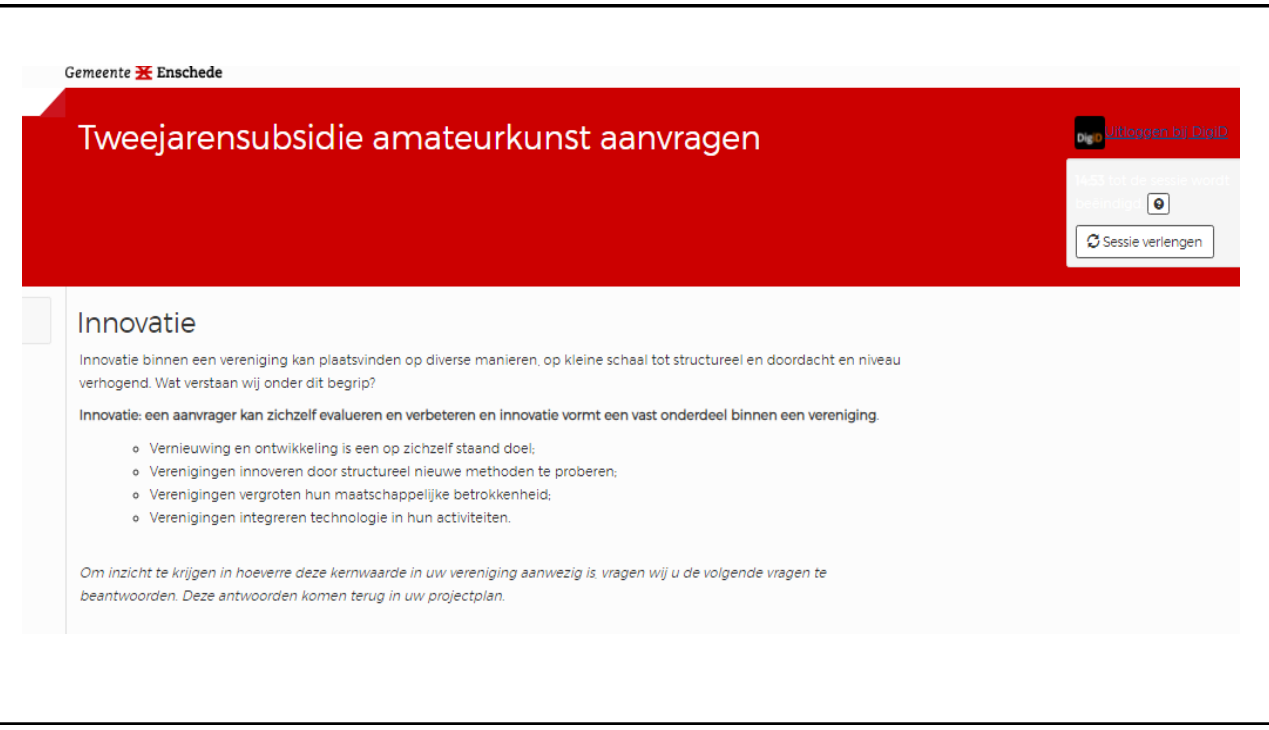

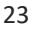

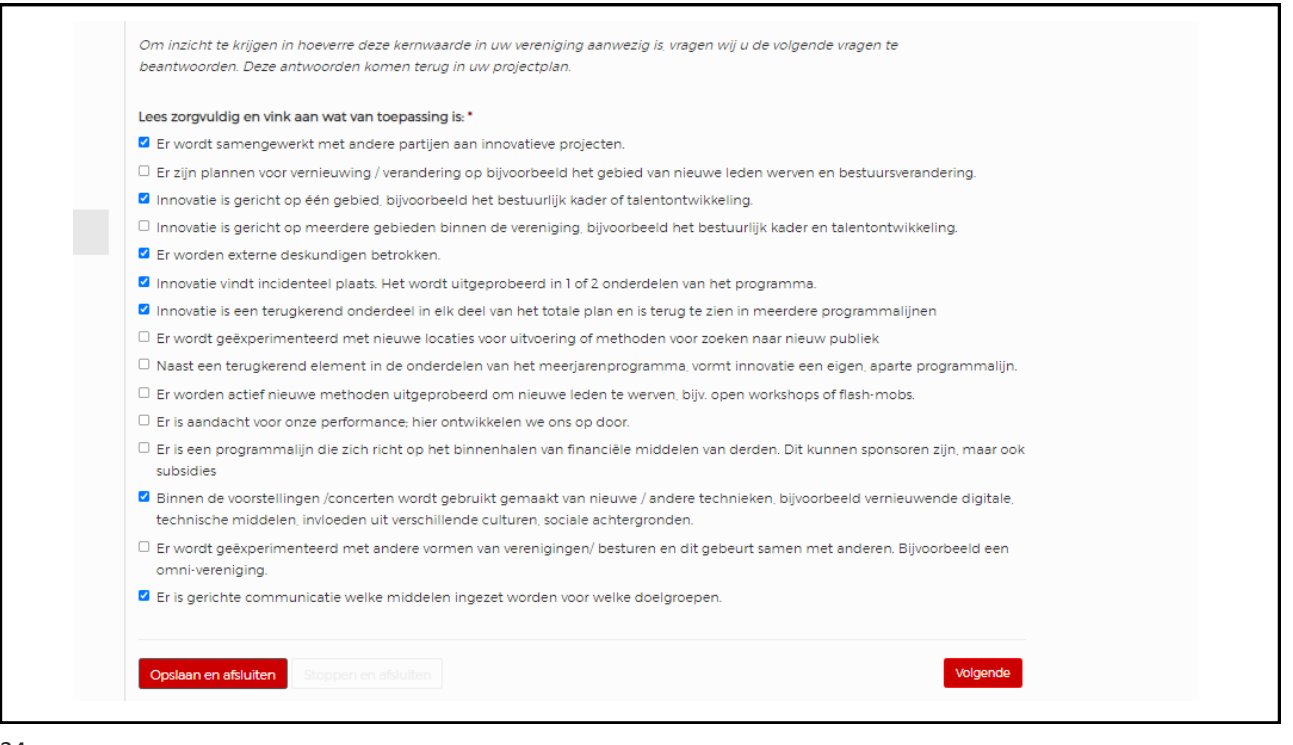

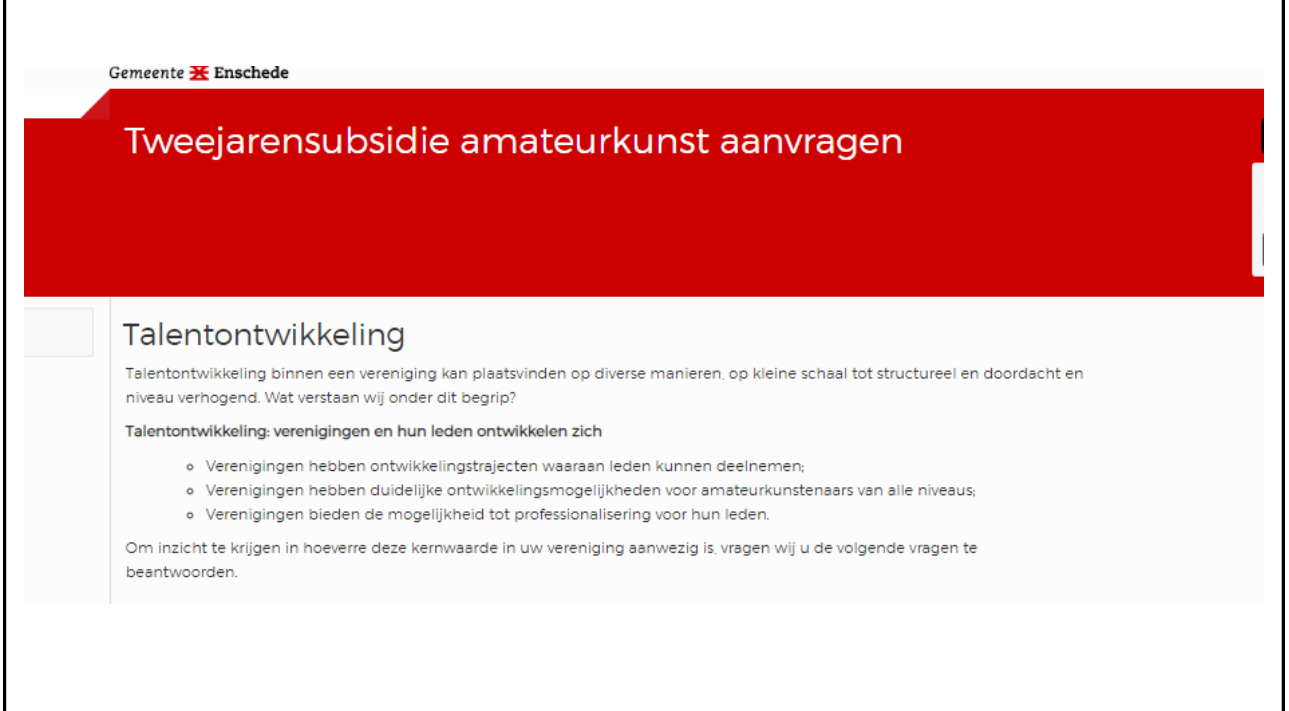

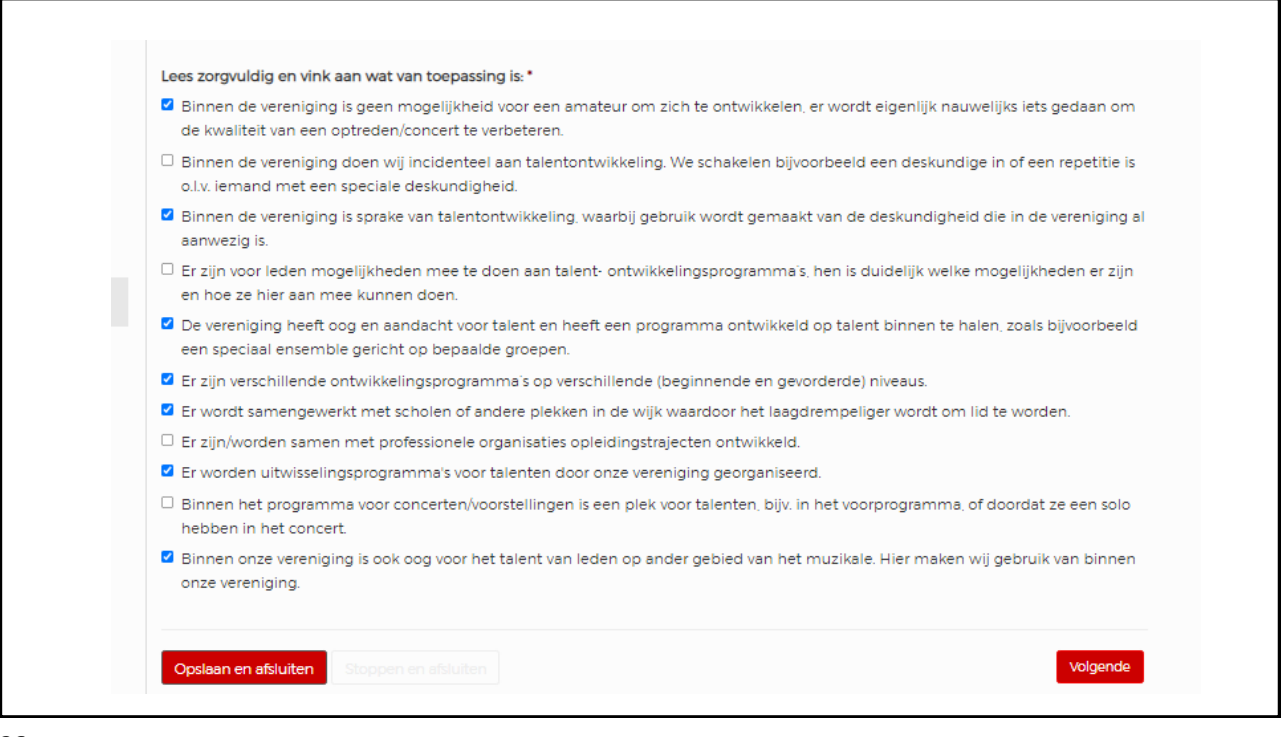

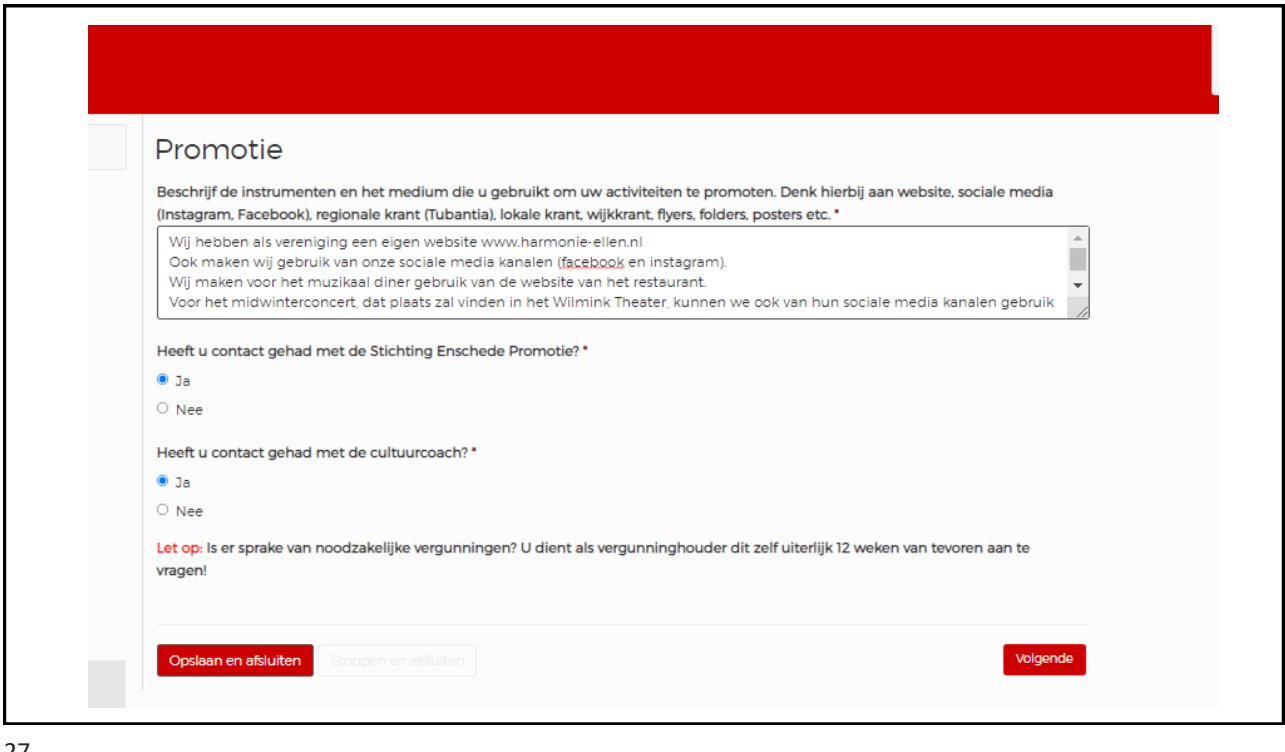

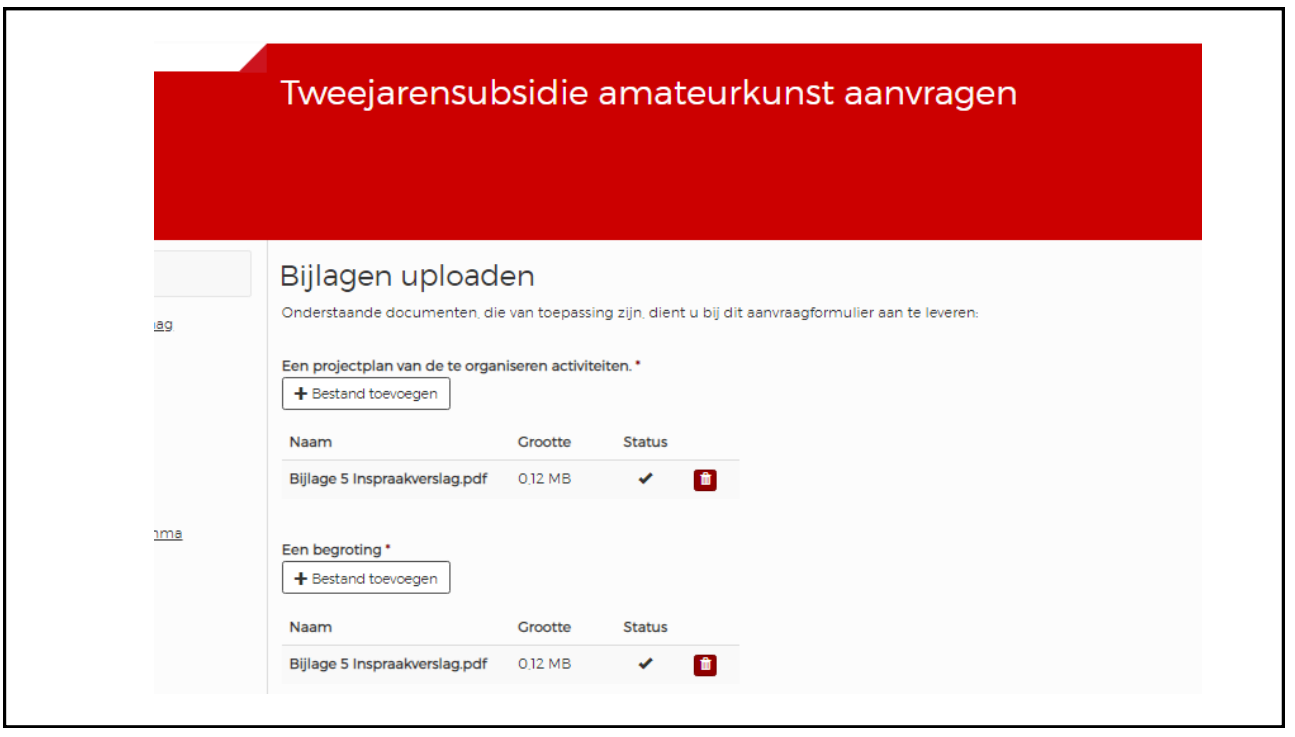

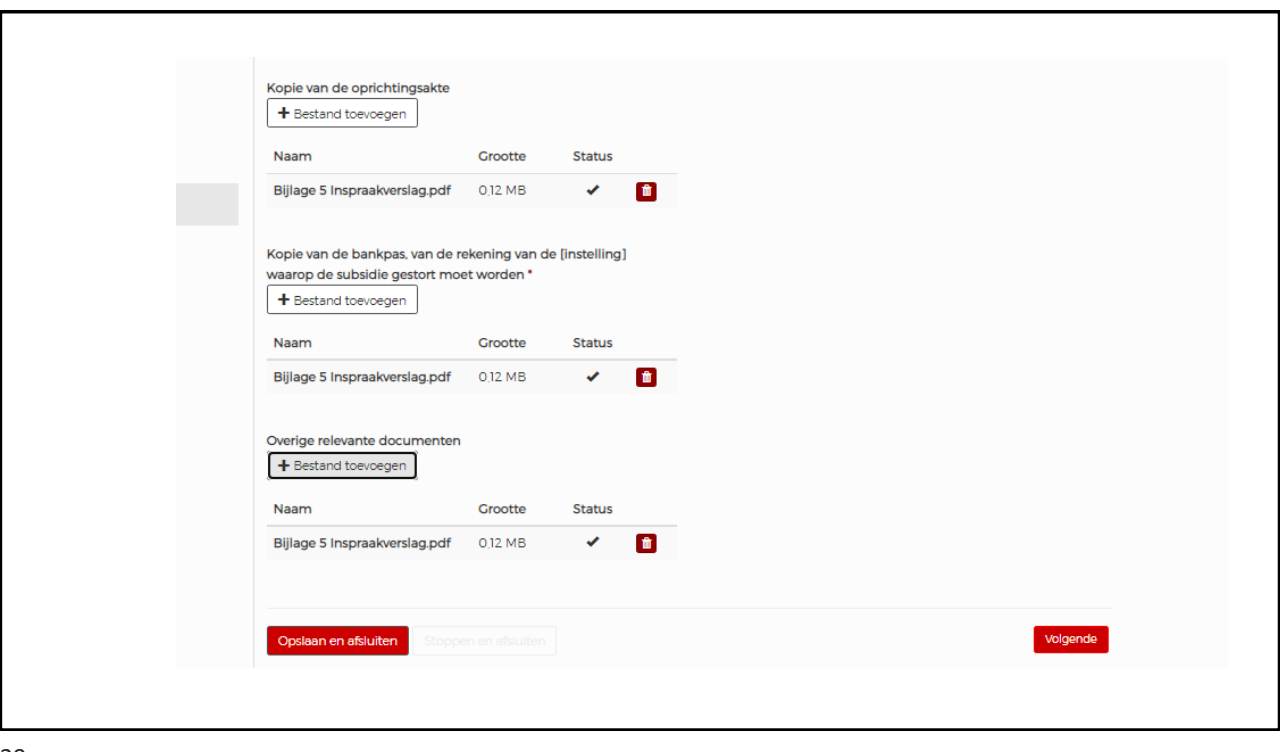

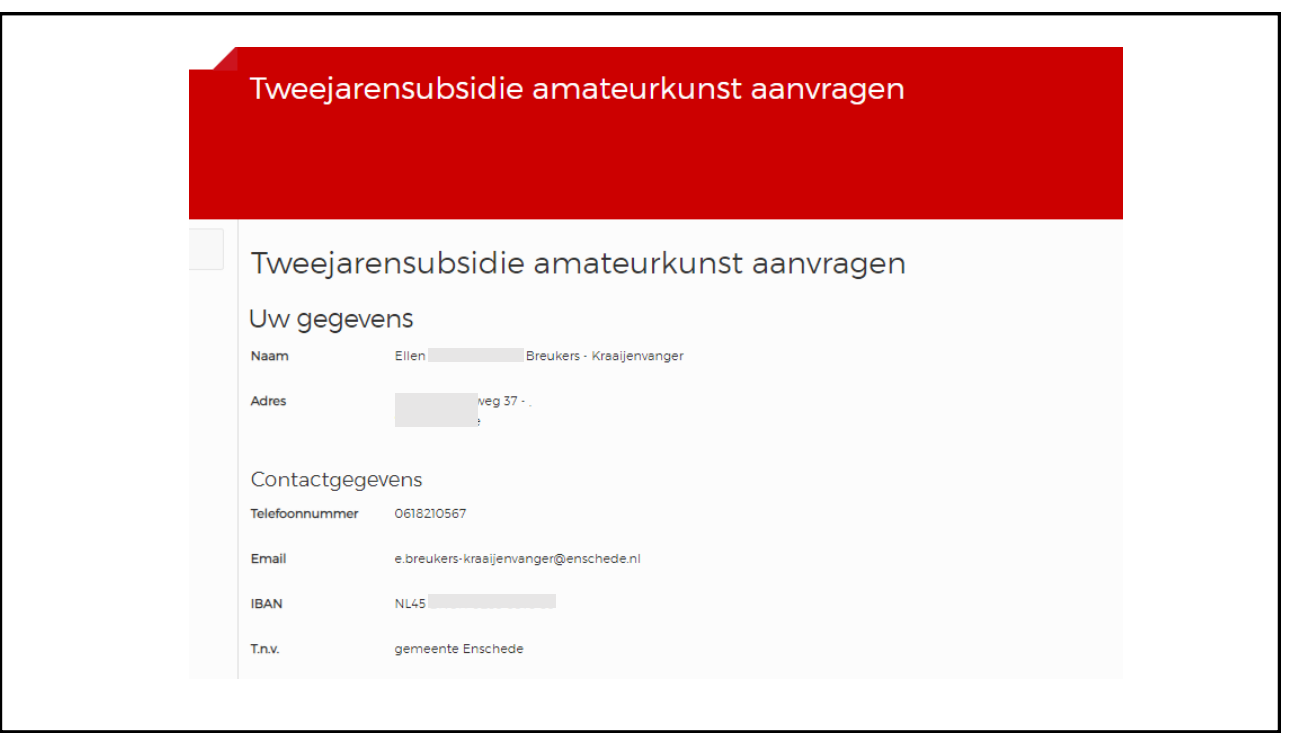

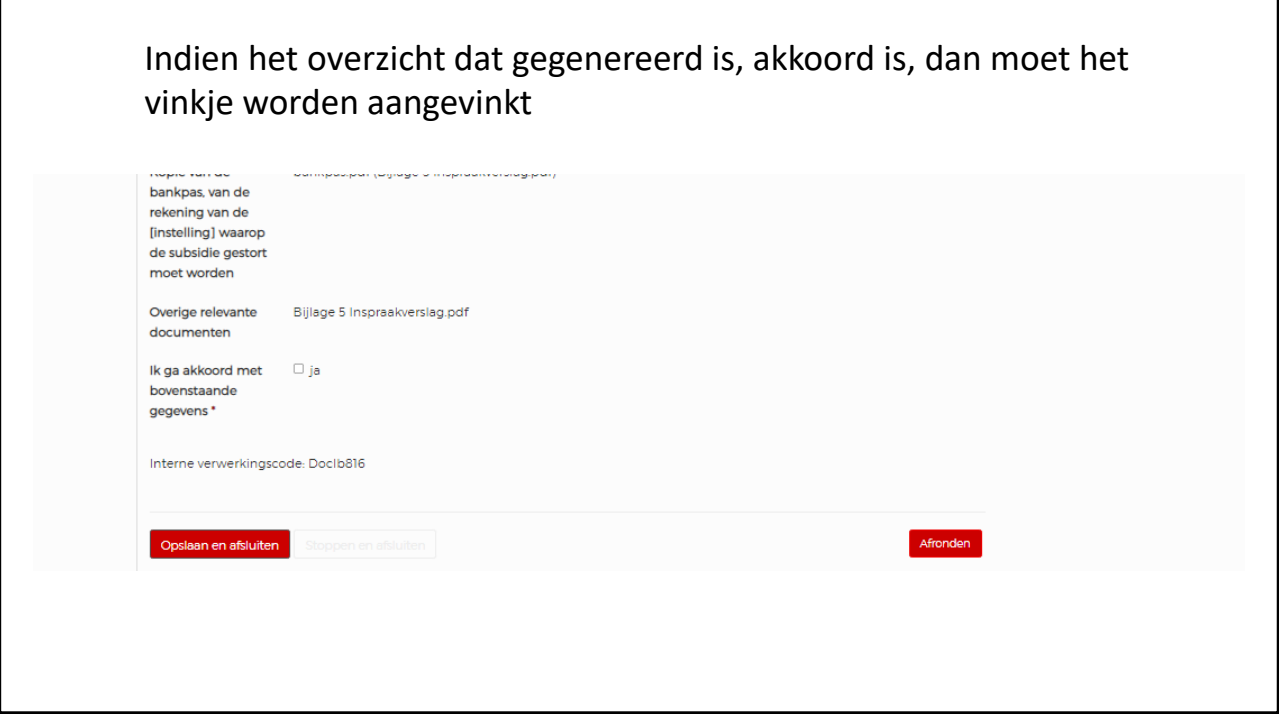

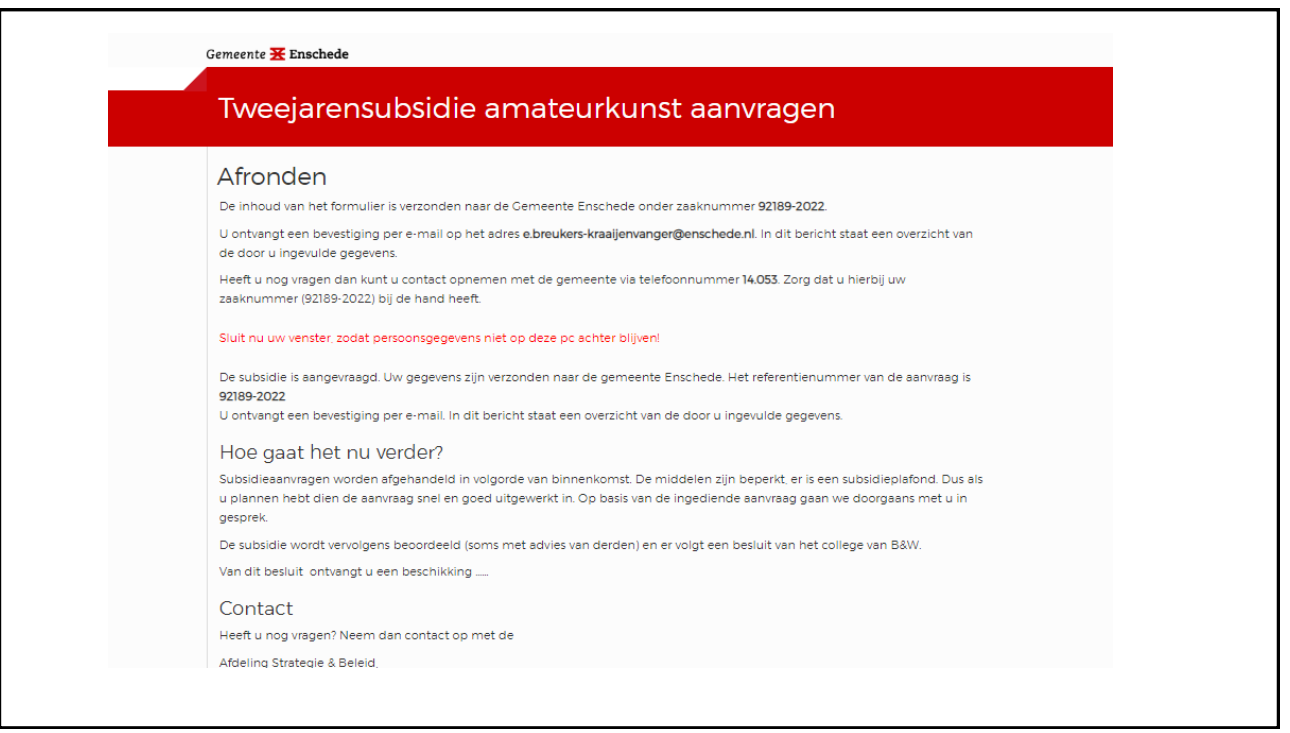

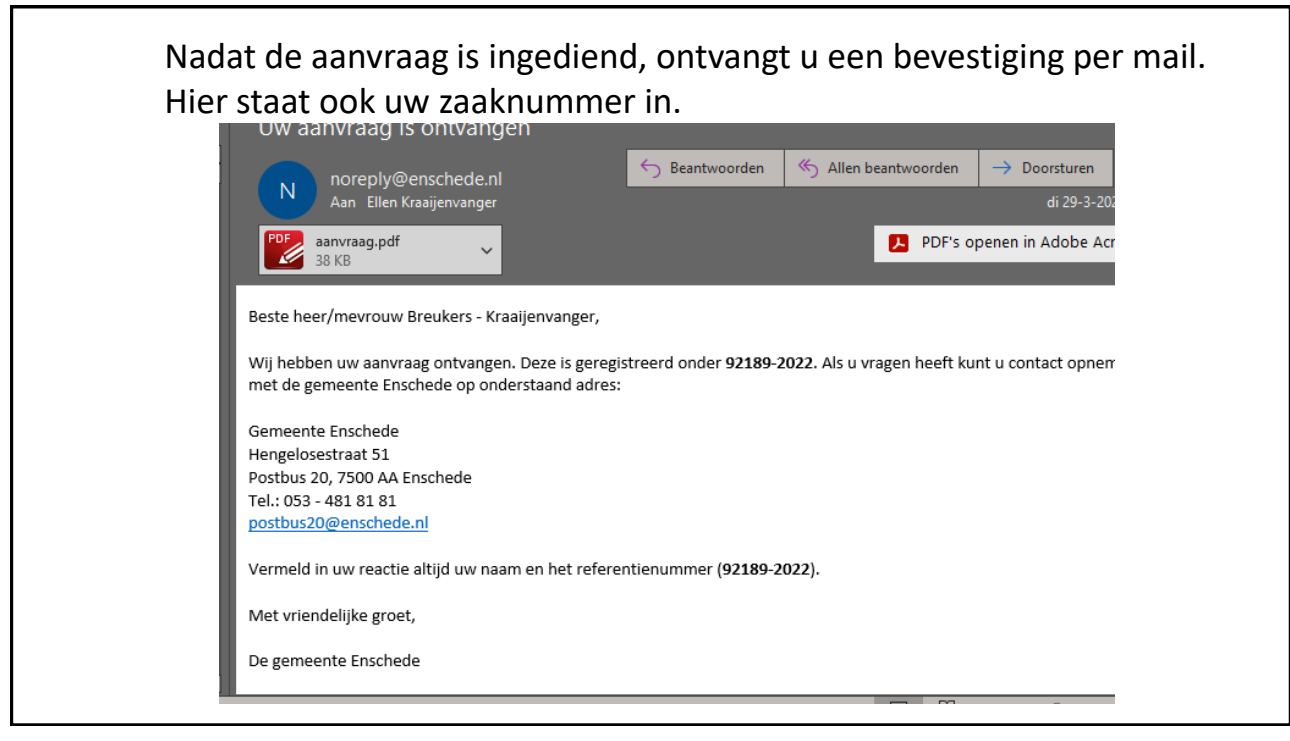